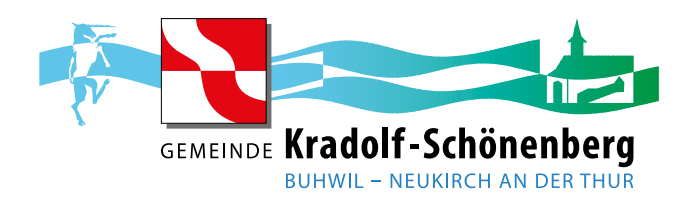

## **Gewerbe-News-Formular**

**Titel:**

**Nachricht-Text:**

**Gewünschter Erscheinungszeitraum von/bis:**

Nach dem «Klick» auf den Senden-Button öffnet sich das Mail-Programm.

**Senden Sie Bilder (max. 5 Stk.) und/oder Videos (max 15MB) mit dem Mail mit. Für grössere Videos nutzen Sie bitte Onlinedienste wie Youtube oder ähnlich und senden Sie uns den Link dazu. Bitte beachten Sie, dass zur Veröffentlichung mindestens ein Bild vorhanden sein muss.**

Der Übermittler bestätigt, dass er/sie im Besitz der Bild- und Tonrechte der zur Verfügung gestellten Dateien ist.

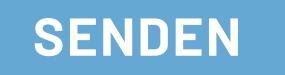